# Kurs WWW

Paweł Rajba pawel@ii.uni.wroc.pl http://pawel.ii.uni.wroc.pl/

#### **Przykład na początek**

- W firmie mamy dwa zespoły: programiści PHP i tych, co robią layout w HTMLu i CSSie.
- Ci co chcą, żeby ci od layoutu grzebali w ich kodzie i na odwrót.
- Potrzebujemy technologii, która pozwoli oddzielić część prezentacji od części tzw. logiki biznesowej
- Do tego właśnie służą Template Engines

- Celem template engines, jest oddzielenie kodu aplikacji od prezentacji. Dzięki temu mamy:
	- zwiększoną czytelność kodu HTML i PHP
	- łatwiejsze zarządzanie dużymi projektami
	- programista PHP może bez konsultacji z projektantem HTML+CSS dokonywać zmian,
	- podobnie projektant HTML+CSS może bez konsultacji z projektantem HTML+CSS dokonywać zmian
		- programista może modyfikować kod PHP bez konieczności dokonywania zmian w szablonach

- SmartTemplates charakterystyka
	- Jest bardzo szybki, oparty na PHP
	- Szablony są kompilowane, a nie parsowane przy każdym uruchomieniu; w razie potrzeby szablony są przekompilowywane
	- Język szablonów jest rozszerzalny, gdyż można pisać własne funkcje i modyfikatory zmiennych
	- Znaczniki szablonów są konfigurowalne, można używać { }, {{ }}, <!--{ }-->, itd.

#### ■ SmartTemplates – charakterystyka c.d.

- Konstrukcje if/elseif/else/endif są przekazywane bezpośrednio do PHP, stąd konstrukcja {if...} może być dowolnie skomplikowana
- Możliwość nieograniczonego zagnieżdżania różnych konstrukcji np. ifów.
- Kod PHP można osadzać bezpośrednio w szablonach, jednak nie jest to zalecane
- Wbudowane buforowanie, można także tworzyć własne funkcje do obsługi buforowania
- Architektura typu plug-in

#### ■ Smarty i dokumentację można pobrać z:

- http://smarty.php.net/do\_download.php? download\_file=Smarty-2.6.9.tar.gz
- http://smarty.php.net/distributions/manual /en/Smarty-2.6.9-docs.pdf
- **Wymagania** 
	- **PHP w wersji co najmniej 4.0.6**

- Kopiujemy zawartość katalogu "lib" z pobranego pliku Smarty.tar.bz do katalogu:
	- który określa zmienna include path w pliku php.ini np. include\_path=".;d:\Programy\Smarty"
	- albo do dowolnego innego katalogu, ale wtedy musimy ustawić zmienną SMART\_DIR
- Po skopiowaniu i restarcie serwera WWW, poniższy kod nie powinien zwrócić błędów

```
<?php
require("Smarty.class.php");
$smarty = new Smarty;
?>
```
- Jeśli poprzedni kod zwróci błąd, należy zrobić jedną z następujących rzeczy:
	- Podać bezwzględną ścieżkę do pliku:

```
<?php
```

```
require('d:/Programy/Smarty/Smarty.class.php');
$smarty = new Smarty;
```
**?>**

Ustawić ręcznie zmienną SMART\_DIR

```
<?php
```

```
define('SMARTY_DIR'
,
'd:\Programy\Smarty\');
```

```
require(SMARTY_DIR.'Smarty.class.php');
```

```
$smarty = new Smarty;
```
**?>**

- Każda aplikacja oparta na smarty musi mieć utworzone następujące katalogi
	- templates
	- config
	- Lemplates c
		- **tutaj serwer WWW musi mieć prawo do zapisu**
	- $\blacksquare$  cache
		- tworzymy, jeśli korzystamy z buforowania
		- tutaj serwer WWW musi mieć prawo do zapisu
- **Tworzymy pliki tpl i php. I korzystamy**

# Pierwszy przykład

### **Pliki:**

- templates/pierwszy.tpl
- templates/naglowek.tpl
- configs/konfiguracje.conf
- pierwszy.php
- **Po uruchomieniu zaglądamy do katalogu** 
	- templates\_c

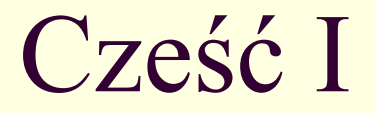

**Najpierw omówimy część tworzenia pliku** szablonów

### Komentarze

#### ■ Składnia

■ {\* To jest komentarz \*}

### **Przykłady**

- {\$foo} prosta zmienna
- $\left| \right|$  {\$foo[4]} 5 element tablicy
- {\$foo.bar} analogicznie jak w PHP \$foo['bar']
- {\$foo.\$bar} analogicznie jak w PHP \$foo[\$bar]
- {\$foo->bar} właściwość "bar" obiektu \$foo
- {\$foo->bar()} wynik metody "bar" obiektu \$foo
- {#foo#} wartość zmiennej "foo" z pliku konf.
- {\$smarty.config.foo} synonym dla {#foo#}
- {\$foo[bar]} składnia dostępna w pętlach

- **Przykłady c.d.** 
	- {\$foo.bar.baz}
	- {\$foo.\$bar.\$baz}
	- {\$foo[4].baz}
	- {\$foo[4].\$baz}
	- $\blacksquare$  {\$foo.bar.baz[4]}
	- $\blacksquare$  {\$foo->bar(\$baz,2,\$bar)}
	- {"foo"} wartości statyczne

Nadawanie wartości w PHP

```
■ Przykład
<?php
$smarty = new Smarty;
$smarty->assign('Contacts'
, array(
    'fax' => '555-222-9876'
,
    'email' => 'zaphod@slartibartfast.com'
,
    'phone' => array(
         'home' => '555-444-3333'
,
        'cell' => '555-111-1234')));
$smarty->display('index.tpl');
?>
```
#### Nadawanie wartości w PHP

**Przykład c.d., zawartość pliku index.tpl {\$Contacts.fax}<br /> {\$Contacts.email}<br /> {\* you can print arrays of arrays as well \*} {\$Contacts.phone.home}<br /> {\$Contacts.phone.cell}<br />** ■ wyprodukuje **555-222-9876<br /> zaphod@slartibartfast.com<br /> 555-444-3333<br /> 555-111-1234<br />**

■ Zmienna {\$smarty}

- {\$smarty.now}
	- liczba sekund od 1.1.1970
- {\$smarty.const}
	- pozwala na dostęp do stałych PHP
	- przykład: {\$smarty.const.SMARTY\_DIR}
- {\$smarty.config}
	- pozwala na dostęp do zmiennych z pliku konf.
	- **Synonimem jest {#nazwazmiennej#}**
- {\$smarty.section}, {\$smarty.foreach}
	- przydatne przy pętlach (będzie omawiane później)

- Zmienna {\$smarty} c.d.
	- {\$smarty.template}
		- nazwa aktualnie przetwarzanego pliku template
	- {\$smarty.Idelim}, {\$smarty.rdelim}
		- **Elewy i prawy ogranicznik w plikach template**

#### Co to jest?

pozwalają na formatowanie wartości zmiennych

■ Lista wybranych modyfikatorów

- capitalize, count\_characters
- cat, count\_words
- date format
- default, escape
- lower, nl2br
- regex\_replace
- string format
- strip, upper
- wordwrap

- Lista wybranych modyfikatorów
	- capitalize
		- **E Zamienia pierwsze litery słów na wielkie litery**
		- Parametr typu boolean (opcjonalny) określa, czy zamieniać litery w słowach, w których są cyfry

**Lista wybranych modyfikatorów**  capitalize, przykład **<?php \$smarty = new Smarty; \$smarty->assign('articleTitle' , 'next x-men film, x3, delayed.'); \$smarty->display('index.tpl'); ?> {\$articleTitle} {\$articleTitle|capitalize} {\$articleTitle|capitalize:true} next x-men film, x3, delayed. Next X-Men Film, x3, Delayed. Next X-Men Film, X3, Delayed.**

**Lista wybranych modyfikatorów** 

- count characters
	- Zlicza ilość znaków w zmiennej
	- Parametr typu boolean (opcjonalny) określa, czy przy zliczaniu mają być brane pod uwagę białe znaki

■ Lista wybranych modyfikatorów

count characters, przykład

```
 <?php
 $smarty = new Smarty;
 $smarty->assign('articleTitle'
,
       'Cold Wave Linked to Temperatures.');
 $smarty->display('index.tpl');
 ?>
```

```
 {$articleTitle}
 {$articleTitle|count_characters}
 {$articleTitle|count_characters:true}
```

```
 Cold Wave Linked to Temperatures.
 29
 33
```
**Lista wybranych modyfikatorów** count\_words ■ Zlicza ilość słów count words, przykład **<?php \$smarty = new Smarty; \$smarty->assign('articleTitle' , 'Dealers Will Hear Car Talk at Noon.'); \$smarty->display('index.tpl'); ?> {\$articleTitle} {\$articleTitle|count\_words} Dealers Will Hear Car Talk at Noon. 7**

#### Lista wybranych modyfikatorów

- cat
	- Dołącza do zmiennej napis podany w parametrze
	- Parametr typu string (opcjonalny) określa, jaki napis ma zostać dołączony

■ Lista wybranych modyfikatorów

```
 cat, przykład
```

```
 <?php
 $smarty = new Smarty;
 $smarty->assign('articleTitle'
,
       "Psychics predict world didn't end");
 $smarty->display('index.tpl');
 ?>
```
**{\$articleTitle|cat:" yesterday."}**

**Psychics predict world didn't end yesterday.**

**Lista wybranych modyfikatorów** 

- date format
	- **Formatuje datę i/lub czas do dowolnego formatu**
	- **Pierwszy parametr typu string (opcjonalny) określa** format daty. Format tworzymy za pomocą odpowiednich zmiennych
	- **Drugi parametr typu string (opcjonalny) określa** domyślną datę, jeśli zmienna jest pusta.

Lista wybranych modyfikatorów

- date\_format, przykład
	- $\blacksquare$  <?php \$smarty = new Smarty; \$smarty->display('index.tpl'); ?>
	- {\$smarty.now|date\_format} {\$smarty.now|date\_format:"%A, %B %e, %Y"} {\$smarty.now|date\_format:"%H:%M:%S"}
	- Feb 6, 2001 Tuesday, February 6, 2001 14:33:00

■ Lista wybranych modyfikatorów

- default
	- Ustawia wartość domyślną w przypadku, gdy zmienna jest nieustawiona
	- **Parametr typu string (opcjonalny) określa, jaka ma** być wartość domyślna

■ Lista wybranych modyfikatorów

■ default, przykład

#### **<?php**

```
$smarty = new Smarty;
$smarty->assign('articleTitle'
,
   'Dealers Will Hear Car Talk at Noon.');
$smarty->display('index.tpl');
?>
```
- **{\$articleTitle|default:"no title"} {\$myTitle|default:"no title"}**
- **Dealers Will Hear Car Talk at Noon. no title**

#### ■ Lista wybranych modyfikatorów

- escape
	- Zamienia niektóre znaczki na kody
	- Parametr typu string (opcjonalnie) określa, które znaczki i jak będą zamieniane. Dopuszczalne wartości:
		- html, htmlall
		- url,
		- **quotes,**
		- **hex, hexentity,**
		- **p**iavascript

■ Lista wybranych modyfikatorów escape, przykład **<?php \$smarty = new Smarty; \$smarty->assign('articleTitle' , "'Stiff Opposition Expected to Casketless Funeral Plan'"); \$smarty->display('index.tpl'); ?>**

■ Lista wybranych modyfikatorów escape, przykład c.d. **{\$articleTitle} {\$articleTitle|escape} {\$articleTitle|escape:"html"} {\* escapes & " ' < > \*} {\$articleTitle|escape:"htmlall"} {\* escapes ALL html entities \*} {\$articleTitle|escape:"url"} {\$articleTitle|escape:"quotes"} <a href="mailto: {\$EmailAddress|escape:"hex"}"> {\$EmailAddress|escape:"hexentity"}</a>**

#### Lista wybranych modyfikatorów

- escape, przykład c.d.
	- **Example 1 Stiff Opposition Expected to Casketless Funeral Plan'**
	- 8#039; Stiff Opposition Expected to Casketless Funeral Plan&#039:
	- ' Stiff Opposition Expected to Casketless Funeral Plan&#039:
	- ' Stiff Opposition Expected to Casketless Funeral Plan'
	- %27Stiff+Opposition+Expected+to+Casketless+Funeral+Plan%27
	- \'Stiff Opposition Expected to Casketless Funeral Plan\'
	- <a href="mailto:%62%6f%62%40%6d%65%2e%6e%65%74">...

Lista wybranych modyfikatorów

- **L**ower
	- **E zamienia wszystkie litery na małe**
- **Laurate Lauren in Ibraham International**

```
 <?php
 $smarty = new Smarty;
 $smarty->assign('articleTitle'
,
     'Two Convicts Evade Noose, Jury Hung.');
 $smarty->display('index.tpl');
 ?>
```
- **{\$articleTitle} {\$articleTitle|lower}**
- **Two Convicts Evade Noose, Jury Hung. two convicts evade noose, jury hung.**
- Lista wybranych modyfikatorów
	- nl2br
		- znak nowej linii zamienia na sekwencję <br />
	- nl2br, przykład
		- **<?php \$smarty = new Smarty; \$smarty->assign('articleTitle' , "Sun or rain expected\ntoday, dark tonight"); \$smarty->display('index.tpl'); ?>**
		- **{\$articleTitle|nl2br}**
		- **Sun or rain expected<br />today, dark tonight**

**Lista wybranych modyfikatorów** 

- regex replace
	- Wyszukuje i zamienia wyrażenia regularne
	- **E Składnia wyrażeń taka, jak w funkcji** preg\_replace() z PHP
	- **Parametr pierwszy typu string określa wyrażenie,** które będzie zamieniane
	- **Parametr drugi typu string określa napis, który** będzie wstawiany w miejsce wyrażenia
	- Oba parametry są obowiązkowe

■ Lista wybranych modyfikatorów

regex\_replace, przykład

```
 <?php
 $smarty = new Smarty;
 $smarty->assign('articleTitle'
,
   "Infertility unlikely to\nbe passed on.");
 $smarty->display('index.tpl');
 ?>
```

```
 {$articleTitle}
 {$articleTitle|regex_replace:"/[\r\t\n]/":"
 "}
```

```
 Infertility unlikely to
 be passed on.
 Infertility unlikely to be passed on.
```
■ Lista wybranych modyfikatorów

- string\_format
	- **Formatuje napisy i liczby**
	- Parametr pierwszy typu string (obowiązkowy) określa, co formatować
	- Składnia formatowania taka jak w funkcji sprintf()

■ Lista wybranych modyfikatorów

- string format, przykład
	- **<?php**

```
$smarty = new Smarty;
$smarty->assign('number'
, 23.5787446);
$smarty->display('index.tpl');
?>
```

```
 {$number}
 {$number|string_format:"%.2f"}
 {$number|string_format:"%d"}
```

```
 23.5787446
 23.58
```
**24**

#### ■ Lista wybranych modyfikatorów

- strip
	- Zamienia wszystkie sekwencja tabulatorów, znaków nowej linii i spacji na pojedynczą spację lub określony ciąg znaków
	- **Parametr pierwszy typu string (opcjonalny) określa** napis, na który sekwencje mają być zamieniane

■ Lista wybranych modyfikatorów

- strip, przykład
	- **<?php**

**\$smarty = new Smarty; \$smarty->assign('articleTitle' ,**

```
"Grandmother of\neight makes\t hole in
```

```
one.");
$smarty->display('index.tpl');
```
**?>**

- **{\$articleTitle} {\$articleTitle|strip} {\$articleTitle|strip:" "}**
- **Grandmother of** eight makes hole in one. Grandmother of eight makes hole in one. Grandmother of eight makes hol e in one.

■ Lista wybranych modyfikatorów

- upper
	- **E Zamienia wszystkie litery na wielkie**
- upper, przykład

```
 <?php
 $smarty = new Smarty;
 $smarty->assign('articleTitle'
,
    "If Strike isn't Settled Quickly ...");
 $smarty->display('index.tpl');
 ?>
```

```
 {$articleTitle}
 {$articleTitle|upper}
```

```
 If Strike isn't Settled Quickly ...
 IF STRIKE ISN'T SETTLED QUICKLY ...
```
#### ■ Lista wybranych modyfikatorów

- wordwrap
	- Zawija wiersze w napisie
	- **Parametr pierwszy typu integer określa, jakie** długie mają być wynikowe wiersze; domyślnie 80
	- **Parametr drugi typu string określa jaka sekwencja** ma być po każdym wierszu; domyślnie "\n"
	- **Parametr trzeci typu boolean określa, czy zawijać** na końcu słowa (false), czy dokładnie na znaku (true); domyślnie false (mi to i tak nie działało)
	- Wszystkie parametry są opcjonalne

■ Lista wybranych modyfikatorów

wordwrap, przykład

```
 <?php
```

```
$smarty = new Smarty;
$smarty->assign('cytat'
,
'Indeed? I heard it
    not: then it draws near the season.');
$smarty->display('index.tpl');
?>
```
- **{\$cytat} {\$cytat|30:"<br>"}**
- **Indeed? I heard it not: then it draws near the season.** Indeed? I heard it not: then<br> it draws near the season.

■ Modyfikatory można łączyć. Przykład.

```
 <?php
$smarty = new Smarty;
$smarty->assign('cytat'
,
'Indeed? I heard it
    not: then it draws near the season.');
$smarty->display('index.tpl');
?>
```

```
 {$cytat}
```

```
{$cytat|wordwrap:30:"<br>"|capitalize|cat:" ..."}
```
 Indeed? I heard it not: then it draws near the season. Indeed? I Heard It Not: Then It Draws Near The Season. ...

# Funkcje

- **Składnia** 
	- {funcname attr1="val1" attr2="val2"}

#### **Przykłady:**

- {config\_load file="colors.conf"}
- {include file="header.tpl"}
- **E** {if \$highlight\_name} Welcome, <font color="{#fontColor#}">{\$name}!</font> {else} Welcome, {\$name}!  $\{$ /if\}
- {include file="footer.tpl"}

# Atrybuty funkcji

- Wartości boolowskie mogą być przekazywane za pomocą następujących literałów:
	- $\blacksquare$  true, on, yes lub false, off, no
- **Przykłady** 
	- {include file="header.tpl"}
	- {include file=\$includeFile}
	- {include file=#includeFile#}
	- {html\_select\_date display\_days=yes}
	- <select name="company"> {html\_options values=\$vals selected=\$selected output=\$output} </select>

- capture
- config load
- foreach, foreachelse
- include
- if, elseif, else
- **■**literal
- php
- section,sectionelse

■ Lista wybranych funkcji wbudowanych

- capture
	- Pozwala przechwytywać wyjście do zmiennej
	- Składnia

```
 {capture name=zmienna}
     {* tutaj jest wszystko *}
     {* przechwytywane do zmienna *}
 {/capture}
```
**Dostęp do przechwyconego mamy poprzez** zmienną **{\$smarty.capture.zmienna}**

■ Lista wybranych funkcji wbudowanych capture, przykład **{capture name=banner} {include file="get\_banner.tpl"} {/capture} {if \$smarty.capture.banner ne ""} <tr><td> {\$smarty.capture.banner} </td></tr> {/if}**

- config load
	- Funkcja do wczytywania zmiennych z plików konfiguracyjnych
	- Składnia

```
 {config_load
     file="plik.conf"
     section="sekcja"
     scope="local | parent | global}
```
- **E Znaczenie zasięgu** 
	- local wczytywany tylko w lokalnym pliku szablonu
	- parent wczytywane także w pliku, który wywołał bieżący plik szablonu
	- global dostępne we wszystkich plikach szablonów

■ Lista wybranych funkcji wbudowanych ■ config load, przykład **{config\_load file="colors.conf" section="Customer"} <html> <title>{#pageTitle#}</title> <body bgcolor="{#bodyBgColor#}"> <table border="{#tableBorderSize#}" bgcolor="{#tableBgColor#}"> <tr bgcolor="{#rowBgColor#}">** <td>First</td><td>Last</td><td>Address</td> **</tr> </table> </body> </html>**

- foreach, foreachelse
	- Służy do iterowania pojedynczych tablic asocjacyjnych
	- **Jest prostszą wersją pętli section**
	- **Parametry:** 
		- from (array) tablica źródłowa (wymagany)
		- **item (string) nazwa zmiennej iterującej (wymagany)**
		- key (string) nazwa zmiennej z kluczem (opcjonalny)
		- name (string) nazwa pętli; potrzebna, jeśli chcemy mieć dostęp do zmiennych specjalnych (opcjonalny)

- **Lista wybranych funkcji wbudowanych** 
	- foreach, foreachelse c.d.
		- **E Zmienne związane z pętlą** 
			- iteration numer bieżącej iteracji; numeracja zawsze zaczyna się od 1
			- **first prawdziwe, jeśli jest pierwsza iteracja**
			- **last prawdziwe, jeśli jest ostatnia iteracja**
			- **total liczba wszystkich iteracji; można używać** wewnątrz i za pętlą
	- foreach, foreachelse, przykład
		- **templates/drugi.tpl**
		- **E** templates/naglowek.tpl
		- drugi.php

- **Lista wybranych funkcji wbudowanych** 
	- include
		- Służy do dołączania innych plików tpl
		- **Parametry** 
			- file="plik.tpl" określa plik, która należy dołączyć (wymagany)
			- lista przypisań zmienna=wartość, które zostaną zrealizowane podczas wstawiania zawartości

**Lista wybranych funkcji wbudowanych** 

- include, przykłady
	- {include file="header.tpl" title="Main Menu"

table\_bgcolor="#c0c0c0"}

- {\* body of template goes here \*} {include file="footer.tpl" logo="http://example.com/logo.gif"}
- $\blacksquare$  {\* absolute filepath \*} {include file="/usr/local/include/tpls/header.tpl"}
- $\blacksquare$  {\* absolute filepath (same thing) \*} {include file="file:/usr/local/include/tpls/header.tpl"}
- {\* windows absolute filepath (MUST use "file:" \*} {include file="file:C:/www/pub/tpls/header.tpl"}
- {\* include from template resource named "db" \*} {include file="db:header.tpl"}

**Lista wybranych funkcji wbudowanych** 

- if,elseif,else
	- pozwala na warunkowe wykonanie kodu
- **Przykłady**

 **{if \$name eq "Fred"} Welcome Sir. {elseif \$name eq "Wilma"} Welcome Ma'am. {else} Welcome, whatever you are. {/if}**

- if, elseif, else, przykłady
	- **{\* an example with "or" logic \*} {if \$name eq "Fred" or \$name eq "Wilma"} ... {/if} {\* same as above \*} {if \$name == "Fred" || \$name == "Wilma"} ... {/if}**
	- $\blacksquare$  W powyższym przykładzie spacje wokół == są ważne (inaczej nie zadziała)

**Lista wybranych funkcji wbudowanych** ■ if, elseif, else, przykłady **{\* parenthesis are allowed \*} {if ( \$amount < 0 or \$amount > 1000 ) and \$volume >= #minVolAmt#} ... {/if} {\* you can also embed php function calls \*} {if count(\$var) gt 0} ... {/if} {\* test if values are even or odd \*} {if \$var is not odd} ... {/if}**

- literal
	- pozwala umieszczenie kodu, który nie będzie parsowany
- literal, przykład

```
 {literal}
 <script type="text/javascript">
 <!--
 function isblank(field) {
   if (field.value == '') { return false; }
   else { return true; }
 }
 // -->
 </script>
 {/literal}
```
- php
	- Pozwala umieścić bezpośrednio kod PHP
- php, przykład

```
 {php}
 // including a php script directly
 // from the template.
 include("/path/to/display_weather.php");
 {/php}
```
- section, sectionelse
	- **Służy do iteracji zmiennych typu array**
	- Parametry
		- name (string) nazwa sekcji (wymagany)
		- **loop (mixed) określa ile razy sekcja** będzie wyświetlana; zwykle jest to tablica (wymagany)
		- **Estart początkowy indeks iteracji; jeśli** bedzie to wartość ujemna, zostanie policzona od końca

- Lista wybranych funkcji wbudowanych
	- section, sectionelse
		- **Parametry c.d.** 
			- **step określa, co który indeks będzie** brany pod uwagę np. step=2 daje 0,2,4,...
			- max określa ile razy maksymalnie sekcja będzie wyświetlona

- Lista wybranych funkcji wbudowanych
	- section, sectionelse
		- Zmienne dostępne pod {\$smarty.section.sectionname.varname}
			- index bieżąca iteracja; numeracja od 0 i zwiększany o 1, chyba że step jest ustawiony
			- **· index prev poprzednia iteracja; numeracja od** -1
			- index next następna iteracja; index+step
			- **E** iteration numer iteracji; numeracja od 1 (bez względu na inne ustawienia np. step)

- Lista wybranych funkcji wbudowanych
	- section, sectionelse
		- **Examignane dostępne pod** {\$smarty.section.sectionname.varname} c.d.
			- first prawdziwe, jeśli bieżąca jest pierwszą iteracją
			- **last prawdziwe, jeśli bieżąca jest ostatną iteracją**
			- **loop ostatni indeks, który będzie wykorzystany** w iteracjach; można użyć także za sekcją
			- total liczba wykonań sekcji; można użyć także za sekcją

- section, sectionelse
	- **Przykład: drugi.tpl**

■ Lista wybranych przydatnych funkcji

- assign, counter, cycle, debug, eval, fetch
- html checkboxes, html image
- **html** options, html radios
- html\_select\_date, html\_select\_time
- **html** table
- math, mailto
- popup init
- popup
- textformat
- Pliki: funkcje.tpl, funkcje.php

■ Lista wybranych przydatnych funkcji

assign

- **Nadaje zmiennej wartość**
- Parametry
	- var : string nazwa zmiennej
	- value : string wartość dla zmiennej
	- oba parametry są wymagane
- assign, przykład
	- **{assign var="name" value="Bob"}**
	- **The value of \$name is {\$name}.**
	- **The value of \$name is Bob.**

■ Lista wybranych przydatnych funkcji

- counter
	- **E** generuje elementy dowolnego ciągu arytmetycznego
	- parametry:
		- name : string nazwa ciągu (default)
		- **start : number początkowy element (1)**
		- skip : number odstęp pomiędzy elementami (1)
		- direction : string czy wstępujący, czy zstępujący (up)
		- print : boolean czy drukować liczby (true)
		- assign : string nazwa zmiennej, do której zostanie przekierowany wynik funkcji; liczba nie jest drukowana

**Lista wybranych przydatnych funkcji** 

- counter, przykład
	- {counter start="8" skip="-2"}<br />  $\{counter\}$  < br />  $\{counter\}  
	\n $\ge$$  $\{counter\}  
	\n**br**/$ 8
	- 6
	- 4 2
- Lista wybranych przydatnych funkcji
	- cycle
		- pobiera cyklicznie wartości z pewnego zbioru
		- parametry
			- name : string nazwa cyklu (default)
			- values : mixed lista przecinkowa (chyba że ustawiony jest parametr delimiter) lub tablica
			- print : boolean czy drukować wartości
			- **delimiter : string określa separator w values (,)**
			- assign : string nazwa zmiennej, do której zostanie przekierowany wynik funkcji; wartość nie jest drukowana

**Lista wybranych przydatnych funkcji** ■ cycle, przykład **<table cellpadding="4" cellspacing="2" border="1">** <tr>>>
<th>Imie</th><th>Nazwisko</th></tr> **{section name=osoba loop=\$osoby step=1} <tr style="background-color: {cycle values="aqua,lime"}"> <td>{\$osoby[osoba].imie}</td> <td>{\$osoby[osoba].nazwisko}</td> </tr> {sectionelse}<tr><td>Brak danych.</td></tr> {/section} </table>**

- **Lista wybranych przydatnych funkcji** 
	- debug
		- wypluwa okienko z informacją o zmiennych itp.

- **Lista wybranych przydatnych funkcji** 
	- eval
		- pozwala traktować zawartość zmiennej jak szablon
		- parametry:
			- **var : mixed zmienna do przetworzenia**
			- assign : string zmienna, do której zostanie przekazany wynik zamiast wypisywania na ekran
	- eval, przykład
		- setup.conf:

```
title = Welcome to {$company}'s home page!
```
■ Lista wybranych przydatnych funkcji

- eval, przykład c.d.
	- funkcje.tpl
		- **{assign var="company" value="Piggis"} {#title#}<br>**
		- **{eval var=#title#}**
	- OUTPUT:
		- **Welcome to {\$company}'s home page!**
		- **Welcome to Piggis's home page!**

**Lista wybranych przydatnych funkcji** 

- html checkboxes
	- tworzy grupę złożoną pól wyboru na podstawie przekazanych danych
	- parametry:
		- name : string nazwa listy
		- values : array tablica wartości dla pól
		- output : array tablica napisów, które będą obok pól
		- **Select : string/array wybrany element**
		- options : array tablica asocjacyjna zawierająca wartości i napisy dla pól; alternatywa dla tablic values i output
		- separator : string tekst, który będzie oddzielał kolejne pola wyboru
		- labels : boolean czy wstawiać znacznik label

■ Lista wybranych przydatnych funkcji

html checkboxes, przykład

```
 <?php
 require('Smarty.class.php');
 $smarty = new Smarty;
 $smarty->assign('cust_checkboxes'
, array(
     1000 => 'Joe Schmoe'
,
     1001 => 'Jack Smith'
,
     1002 => 'Jane Johnson'
,
     1003 => 'Charlie Brown'));
 $smarty->assign('customer_id'
, 1001);
 $smarty->display('index.tpl');
 ?>
```
■ Lista wybranych przydatnych funkcji

- **html** checkboxes, przykład c.d.
	- **{html\_checkboxes name="id" options=\$cust\_checkboxes selected=\$customer\_id separator="<br />"}**

■ Lista wybranych przydatnych funkcji

**html** checkboxes, przykład c.d.

 **<label><input type="checkbox" name="id[]" value="1000" />Joe Schmoe</label><br /> <label><input type="checkbox" name="id[]" value="1001" checked="checked" /> Jack Smith</label><br /> <label><input type="checkbox" name="id[]" value="1002" />Jane Johnson</label><br /> <label><input type="checkbox" name="id[]" value="1003" />Charlie Brown</label><br />**

#### ■ Lista wybranych przydatnych funkcji

- **html\_radios** 
	- **Podobna to html checkboxes**

**Lista wybranych przydatnych funkcji** 

- html options
	- tworzy grupę elementów typu option na podstawie przekazanych danych
	- parametry:
		- values : array wartości elementów (znacznik value)
		- **output : array teksty elementów**
		- **Selected : string/array wybrany element**
		- options : array tablica asocjacyjna zawierająca wartości i teksty; alternatywa dla values i output
		- name : string nazwa grupy; dodaje znaczniki <select name="nazwagrupy"></select>

■ Lista wybranych przydatnych funkcji ■ html\_options, przykład **<?php \$smarty = new Smarty; \$smarty->assign('cust\_options' , array( 1001 => 'Joe Schmoe' , 1002 => 'Jack Smith' , 1003 => 'Jane Johnson' , 1004 => 'Charlie Brown')); \$smarty->assign('customer\_id' , 1001); \$smarty->display('index.tpl'); ?>**

■ Lista wybranych przydatnych funkcji ■ html\_options, przykład **{html\_options name=\$customer\_id options=\$cust\_checkboxes selected=\$customer\_id} <select name="1001"> <option label="Joe Schmoe" value="1000">Joe Schmoe</option> <option label="Jack Smith" value="1001" selected="selected">Jack Smith</option> <option label="Jane Johnson" value="1002">Jane Johnson</option> <option label="Charlie Brown" value="1003">Charlie Brown</option> </select>**

■ Lista wybranych przydatnych funkcji

- **html** table
	- służy do utworzenia tabelki na podstawie przekazanych danych
	- parametry:
		- **loop : array dane do tabelki**
		- cols : integer liczba kolumn; domyślnie 3
		- **F** rows : integer liczba wierszy
		- **· inner : string określa, jak kolejne elementy będą** wkładane: kolumnami czy wierszami; dostępne wartości: cols, rows; domyślnie cols
		- **trailpad : string ciąg znaków na miejsce pustych** komórek; domyślnie

- Lista wybranych przydatnych funkcji
	- html table
		- **parametry c.d.** 
			- **hdir : string kierunek danych w wierszach; wartości:** left, right; domyślnie right (z lewa na prawo)
			- vdir : string kierunek wyświetlania wierszy; wartości: down, up; domyślnie down (od góry na dół)
			- **table\_attr : string atrybuty dla znacznika table;** domyślnie border="1"
			- **tr\_attr : string atrybuty dla znaczników tr; jeśli** przekażemy tablice, jej wartości będą przydzielane cyklicznie
			- **td** attr : string atrybuty dla znaczników td; jeśli przekażemy tablicę, j.w.

**Lista wybranych przydatnych funkcji** html\_table, przykład **<?php \$smarty = new Smarty; \$smarty->assign('table\_data' , array(1,2,3,4,5,6,7,8,9,10)); \$smarty->assign('tr' , array('bgcolor="#eeeeee"' , 'bgcolor="#dddddd"')); \$smarty->assign('table' , 'border="1" cellpadding="4" cellspacing="1"');**

```
$smarty->display('index.tpl');
?>
```
■ Lista wybranych przydatnych funkcji html\_table, przykład c.d. **{html\_table loop=\$table\_data cols=5 rows=3 tr\_attr=\$tr table\_attr=\$table}**

■ Lista wybranych przydatnych funkcji

html\_table, przykład c.d.

 **<table border="1" cellpadding="4" cellspacing="1"> <tr bgcolor="#eeeeee">** <td>1</td><td>2</td><td>3</td><td>4</td> **</tr> <tr bgcolor="#dddddd">** <td>5</td><td>6</td><td>7</td><td>8</td> **</tr> <tr bgcolor="#eeeeee">** <td>9</td><td>10</td> <td>&nbsp;</td><td>&nbsp;</td>

**</tr>**

**</table>**

■ Lista wybranych przydatnych funkcji

- html select date
	- **u tworzy pola do wyboru daty; wstawia bieżącą datę**
	- **Perametry: jest ich sporo**
	- **Przykład: {html\_select\_date}**
- **html** select time
	- tworzy pola do wyboru czasu; wstawia bieżący czas
	- **Perametry: jest ich sporo**
	- **Perzykład: {html\_select\_time}**

**Lista wybranych przydatnych funkcji** 

- **fetch** 
	- pobiera listę plików z lokalnego systemu lub zdalnego np. ftp
- math
	- służy do obliczania wyrażeń arytmetycznych
	- należy używać z rozwagą niewydajne i powolne
	- przykład

```
{* $height=4, $width=5 *}
{math equation="x + y" x=$height y=$width}
OUTPUT:
9
```
■ Lista wybranych przydatnych funkcji

- **html** image
	- **tworzy znacznik <image>**

**■ mailto** 

- tworzy link typu mailto
- potrafi zakodować ten link korzystając z javascriptu
- popup init, popup

**E służy do tworzenia denerwujących okienek** 

- $\blacksquare$  textformat
	- służy do formatowania bloku tekstu
	- przykład

{textformat} {\* tekst do formatowania } {/textformat}

# Pliki konfiguracyjne

#### ■ Kilka uwag

- **Poprzez te pliki nadajemy zmiennym wartości, z których** możemy potem korzystać przy tworzeniu szablonów
- **Mogą służyć do przechowywania pewnych ustawień** stron, np. kolorów
- Wartości zmiennych mogą, ale nie muszą być w cudzysłowach (pojedynczych lub podwójnych)
- **Używając potrójnych cudzysłowów (""") można** umieszczać wartości w kilku wierszach
- **Możemy przypisania umieszczać w sekcjach.** Pojawienie się wiersza [Dane] tworzy sekcję o nazwie Dane; wtedy możemy wczytać przypisania tylko z tej sekcji

# Pliki konfiguracyjne

#### ■ Kilka uwag c.d.

- **Przypisania, które nie są w żadnej sekcji (te na** początku) są globalne i są zawsze wczytywane
- Jeśli zmienna jest ustawiana kilka razy, wiążące jest ostatnie przypisanie
- Do wczytywania plików służy funkcj {config\_load}
- **Komentarze tworzymy umieszczając na początku** wiersza znak #
- **Można ukryć pewne dane przed wczytaniem do** szablonów, tworząc zmienne lub sekcje ukryte. Ukrycie polega na dopisaniu do początku nazwy kropkę

# Pliki konfiguracyjne

#### Przykład

```
 # global variables
  pageTitle = "Main Menu"
  bodyBgColor = #000000
  tableBgColor = #000000
  rowBgColor = #00ff00
```

```
[Customer]
pageTitle = "Customer Info"
```

```
[Login]
pageTitle = "Login"
focus = "username"
Intro = """This is a value that spans more
than one line. you must enclose
it in triple quotes."""
```

```
[.Database]
host=my.example.com
db=ADDRESSBOOK
user=php-user
pass=foobar
```
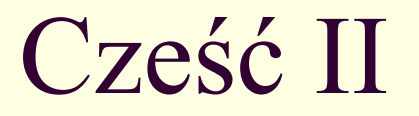

**Teraz omówimy smarty w punktu widzenia** programisty

#### ■ \$template dir

- lokalizacja plików szablonów
- domyślnie ./templates
- \$compile\_dir
	- lokalizacja skompilowanych szablonów
	- domyślnie ./templates\_c
	- \$configs
		- **Elokalizacja plików konfiguracyjnych**
		- domyślnie ./configs

#### **Splugins dir**

- **Laukalizacja wtyczek**
- **domyślnie plugins**
- zaleca się podanie pełnej ścieżki do katalogu (tak, żeby nie było potrzeby korzystać z include path)
- **\$debugging** 
	- włącza uruchamianie konsoli debugowania dla bieżącego pliku szablonu

#### Scompile check

- smarty sprawdza, czy plik szablonu był zmieniany (timestamp); jeśli tak, tpl jest przekompilowywany
- **ustawienie na false wyłącza sprawdzanie i** zwiększa wydajność, ale zmiana pliku szablonu nie będzie widoczna
- \$force\_compile
	- wymusza rekompilację przy każdym wywołaniu
	- przykrywa zmienną \$compile\_check

#### Sconfig overwrite

- ustala, czy kolejne wartości o tym samym kluczu w pliku konfiguracyjnym będą nadpisywane, czy będzie tworzona tablica
	- **true nadpisywanie**
	- **false tworzenie tablicy**
- domyślnie true
- Sconfig read hidden
	- ustala, czy będą wczytywane sekcje ukryte plików konfiguracyjnych
	- **domyślnie false**

#### ■ \$left delimiter, \$right delimiter

- określają znaki, które będą tworzyć przejście w ,,tryb smarty''
- domyślnie { i }
- \$php\_handling
	- określa sposób traktowania wstawek PHP bezpośrednio w pliku szablonu
		- SMARTY\_PHP\_PASSTHRU pozostawia bez zmian
		- **SMARTY PHP QUOTE drukuje jako tekst**
		- SMARTY\_PHP\_REMOVE usuwa znaczniki PHP
		- **SMARTY PHP ALLOW wykonuje wstawki**

■ assign – ustawia wartość zmiennej

#### ■ składnia

- **void assign (mixed var)**
- **void assign (string varname, mixed var)**
- **przykład** 
	- **\$smarty->assign('Name' , 'Fred');**
	- **\$smarty->assign('Address' , \$address);**

**\$smarty->assign(**

```
array("city" => "Lincoln"
,
```

```
"state" => "Nebraska"));
```
- append dołącza element do tablicy
	- **■** składnia
		- void append(mixed var)
		- void append(string varname, mixed var)
	- przykład
		- **\$smarty->append("Name" , "Fred");**
		- **\$smarty->append("Address" , \$address);**

```
 $smarty->append(
    array("city" => "Lincoln"
,
          "state" => "Nebraska"));
```
Clear all assign – usuwa wszystkie zmienne **■ składnia** void clear all assign (void) Clear assign – usuwa wybrane zmienne **■** składnia void clear assign (mixed var) **■ przykład \$smarty->clear\_assign("Name"); \$smarty->clear\_assign( array("Name" , "Address" , "Zip"));**

- clear config czyści zmienne konfiguracyjne
	- **składnia** 
		- void clear config ([string var])
	- **Exaczenie** 
		- jeśli podamy argument, to usuwana jest wybrana zmienna konfiguracyjna,
		- w przeciwnym razie usuwane są wszystkie zmienne konfiguracyjne
		- przykład
			- **// clear all assigned config variables. \$smarty->clear\_config();**
			- **// clear one variable \$smarty->clear\_config('foobar');**

- config\_load wczytuje plik konfiguracyjny
	- **■** składnia
		- **void config\_load** (string file [, string section])
	- **przykłady** 
		- **// load config variables and assign them \$smarty->config\_load('my.conf');**
		- **// load a section \$smarty->config\_load('my.conf' , 'foobar');**

#### ■ display – wyświetla plik szablonu

- **składnia** 
	- **void display** (string template)
- **przykłady** 
	- **\$smarty->display("index.tpl"); \$smarty->display("/usr/include/tpl/hdr.tpl"); \$smarty->display("file:/usr/include/tpl/hdr.tpl"); // windows filepath (MUST use "file:" prefix) \$smarty->display("file:C:/www/tpls/header.tpl"); // include from template resource named "db" \$smarty->display(["db:header.tpl"](db:header.tpl));**
#### ■ fetch – przetwarza i zwraca plik szablonu

- składnia
	- string fetch (string template)
- Komentarz:
	- działa tak samo jak display, tylko zamiast wyświetlać zwraca wynik jako napis

- get config vars pobiera zmienne pobrane z plików konfiguracyjnych
	- **składnia** 
		- **E** array get config vars ([string varname])
	- **przykłady**

 **// get loaded config template var 'foo' \$foo = \$smarty->get\_config\_vars('foo'); // get all loaded config template vars \$config\_vars = \$smarty->get\_config\_vars(); // take a look at them print\_r(\$config\_vars);**

#### get template vars

**■** składnia

array **get\_template\_vars** ([string varname])

**przykłady** 

```
 // get assigned template var 'foo'
$foo = $smarty->get_template_vars('foo');
// get all assigned template vars
$tpl_vars = $smarty->get_template_vars();
// take a look at them
print_r($tpl_vars);
```
- template exists sprawdza, czy istnieje wskazany plik szablonu
	- składnia
		- bool **template\_exists** (string template)

#### ■ Kilka uwag wstępnych

- **Wtyczki są zawsze łądowane na żądanie**
- Każda wtyczka jest ładowana tylko raz, nawet jeśli mamy kilka instancji Smarty
- Katalog z wtyczkami może być napisem zawierającym ścieżke lub tablicą zawierającą ścieżki

- **Instalację wtyczki możemy przeprowadzić na** dwa sposoby:
	- skopiować plik z wtyczką do jednego z katalogów, w którym przechowywane są wtyczki. Obowiązuje wtedy odpowiednie nazewnictwo zarówno plików jak i zawartych w nich funkcjach
	- utworzyć plik i zarejestrować z smarty odpowiedni obiekt. Do rejestracji obiektów mamy funkcje o nazwach register \* (np. register\_function), a do wyrejestrowania unregister \*.

#### ■ Nazewnictwo

- każdy plik wtyczki musi mieć nazwę wg wzoru
	- typ.nazwa.php
		- gdzie typem może być: function, modifier, block, compiler, prefilter, postfilter, outputfilter, resource, insert
		- a nazwa to nazwa wtyczki
- natomiast wewnątrz pliku funkcja musi mieć nazwę

**Smarty\_typ \_nazwa()** 

■ W przypadku złego nazewnictwa, Smarty wypluje odpowiednie komunikaty o błędach

- Utworzenie wtyczki z funkcją i modyfikatorem **DPliki** 
	- wtyczki.php
	- **E** templates/wtyczki.tpl
	- **Produgins2/function.eightball.php**
	- **Prodition-** plugins2/modifier.capitalize.php
	- Robimy drobne modyfikacje
		- zmieniamy katalog plugins2 na plugins
		- zauważamy, że nie trzeba już niczego rejestrować